#### myob **ALINTING IN**

Idealpos can interface to MYOB Accounting Software providing a direct transfer of reconciled sales, payments and supplier invoices to MYOB. General Ledger accounts in MYOB are linked to Sale & Purchase Categories in Idealpos, along with other POS Functions.

Sales and banking figures from each POS terminal are consolidated in the 'End Sale Period' function by performing an 'End of Shift' at each POS terminal. Once the banking figures are reconciled, the consolidated sales and banking totals are then sent directly to MYOB. Supplier Invoices are also sent to MYOB.

# SCHEDULED

Scheduled Reports allows you to create multiple Schedule entries which can print or email the reports at specific days and times. Once you have chosen your report, you can enter the date range, selection ranges and grouping options which are all stored for the Schedule.

Financial Data, Product Sales, Hourly Sales, Trend Reports and Stock Reports are just some of the report types that can be selected when creating your Schedule. Idealpos can also interface to an Online Web Reporting system to provide up to date key performance data from a single store to multiple sites.

## STOCK

Stock Control is available as standard in the Idealpos System. Whether you have a single location or multiple locations, Idealpos can manage the inventory of stock with the ability to enter stock write-offs, stock transfers, generate purchase orders and set recommended and re-order levels.

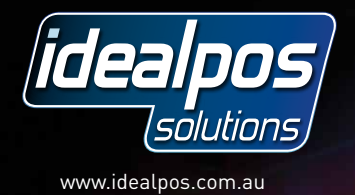

Your Idealpos Solutions contact:

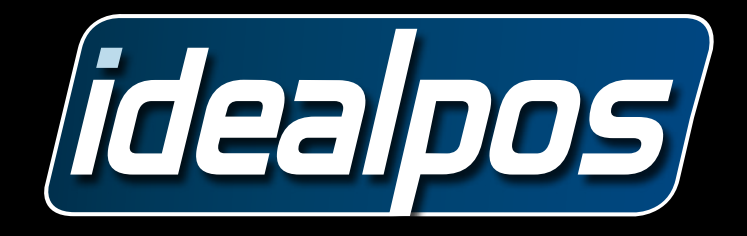

nab

**B** 

# FORESTAURANTS

#### **TABLE MA**

The Table Map provides a graphical user interface to view at a glance the status of all tables within the establishment. The table map is completely customizable and can facilitate the configuration of many different functions. Each colour represents a different status for the table, which can be custom designed to each install.

With the **Idealpos Table Map System**, you can:

- **Split Bills**  bills can be split easily amongst the guests on a particular table
- **Print Bill** and split bill by seat
- **Transfer tables**
- **View a summary** of all tables within the restaurant
- **Enter orders using seat numbers**
- **Access reservations** (with Reservations enabled)
- **Make tables inactive**
- **Modify the table map** and join tables together during service
- **Set alert time** for bill printed and not paid, and guest seated but not ordered
- **Enter the number of guests**, and produce reports based on average food and beverage spends by guest

### HANDHELD

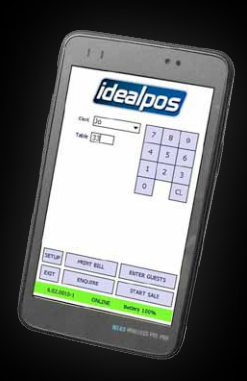

Ideal Handheld enables you to take an order at the table with the order automatically printed in the kitchen. You can also print bills from the Handheld, look up previously ordered items for a selected table and view specials of the day.

Idealpos also works with various Tablet Computers so you are able to use the Graphical Table Map and all of the Idealpos features wirelessly.

#### KITCHEN PRINTING

Idealpos supports various kitchen printing formats ranging from a basic list of items to automatic grouping and printing of seat numbers. The example shown is based on the 'Group instructions by Seat' format. This format is great for automatically sorting items into print groups and keeping instructions together with the correct items. Idealpos uses its own printer network technology to provide print direction and backup printers in the event the order cannot be printed.

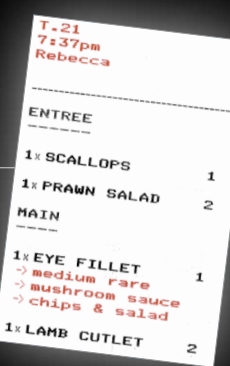

### **ITEM ALERT.**

Warning: Remaining Level is now 1<br>(Stock Item: EYE FILLET)

OK

Item Alert Levels can be set on any number of products before the start of trade. This feature is mainly used when there are a certain number of items available for sale and you wish to notify the clerk how many items are left to sell. The current product level can be shown on the button itself or can just show when the item is running low. You can set the warning level for this.

# EFTPOS

By connecting your EFTPOS to your Point of Sale System, you help eliminate operator error by sending the sale and cash out amount to the EFTPOS terminal. The EFTPOS terminal will connect to the bank and if successful, will return an approval response so that the operator is able to finalise the sale. Idealpos supports most major interfaces to EFTPOS Terminals in Australia, New Zealand and Canada.

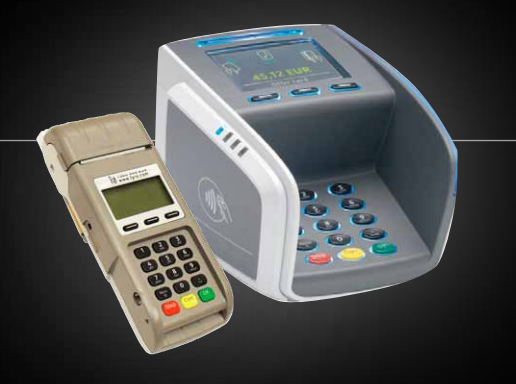

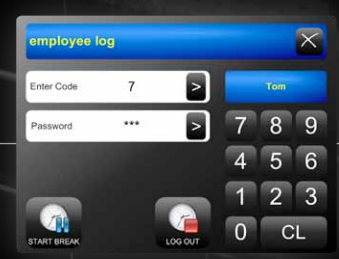

### **EMPLOYEE**

Idealpos has the ability to record and keep track of each employee in regards to the hours that they are at work.

For added security, clerks can be assigned with a password. Both Managers and Supervisors have the ability to edit the employee log if required. The employee log can be printed out to assist in calculating the total numbers of hours worked. An average hourly rate can also be set for each employee to calculate the amount spent on wages for that period of time.